/nix/store/229p6j0xskxgxgbzpk62vr4im09hfi6y-batsim-4.0.0 ~/proj/nur-kapack master\$ the e  $\mathsf{t}$ result  $L = -\mathbf{bi} \, \mathbf{n}$  $L$  – -batsim

1 directory, 1 file

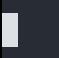